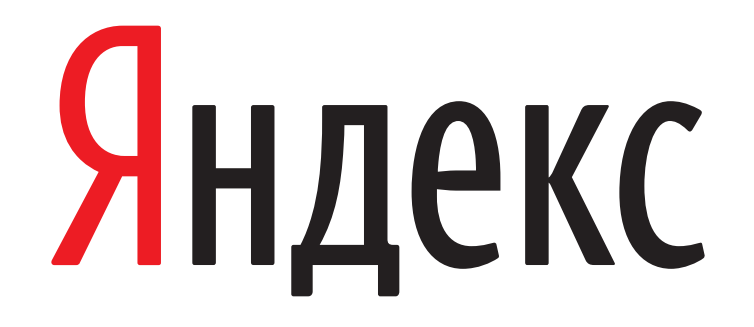

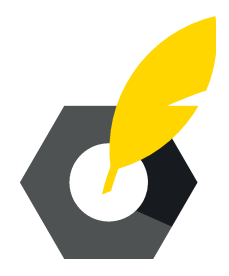

## Локализация в Яндексе: как мы это делали

Максим Горкунов Гипербатон, Москва, 24 мая 2014 года

#### В начале была DITA...

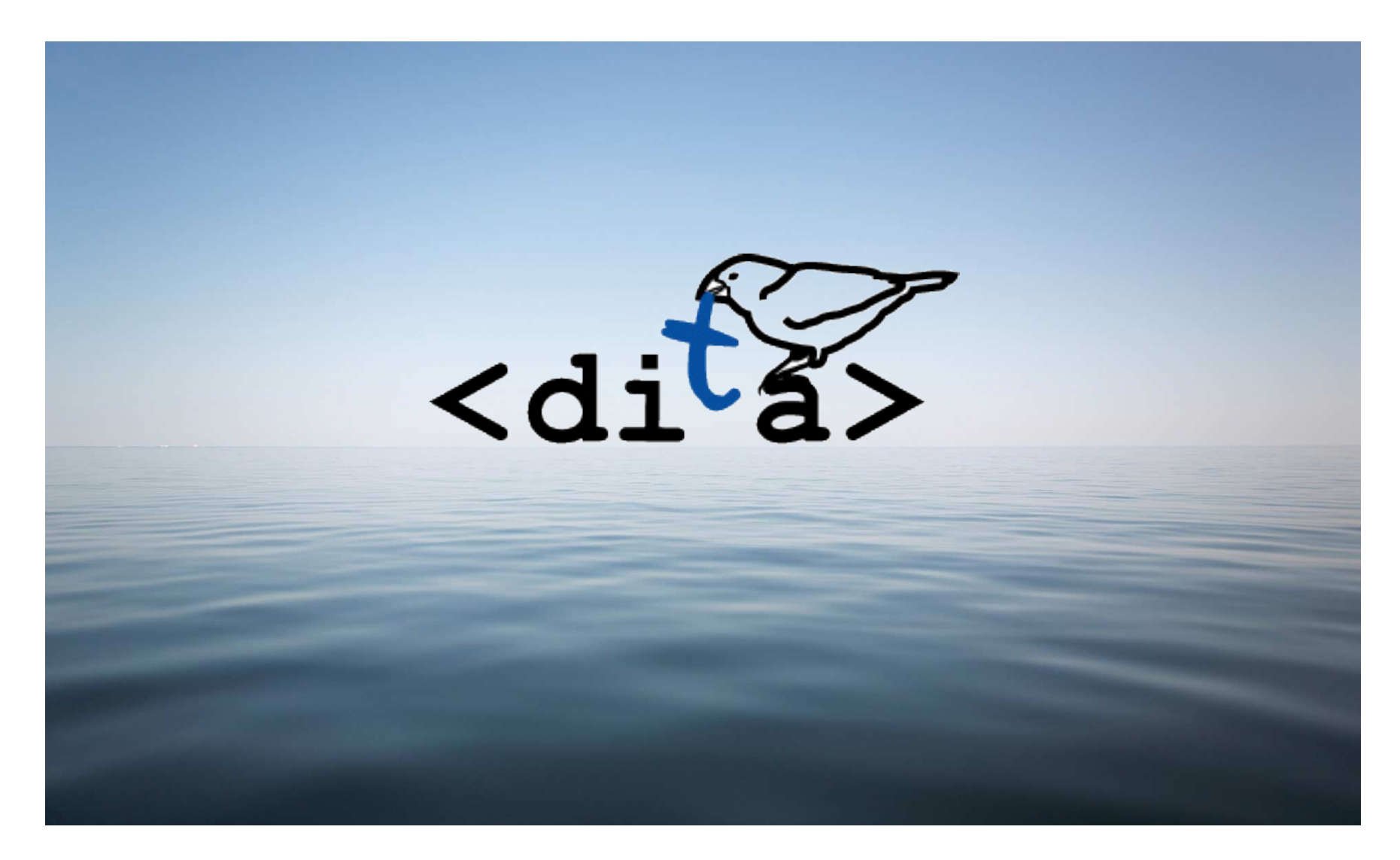

### «Прямой» перевод

#### **RU**

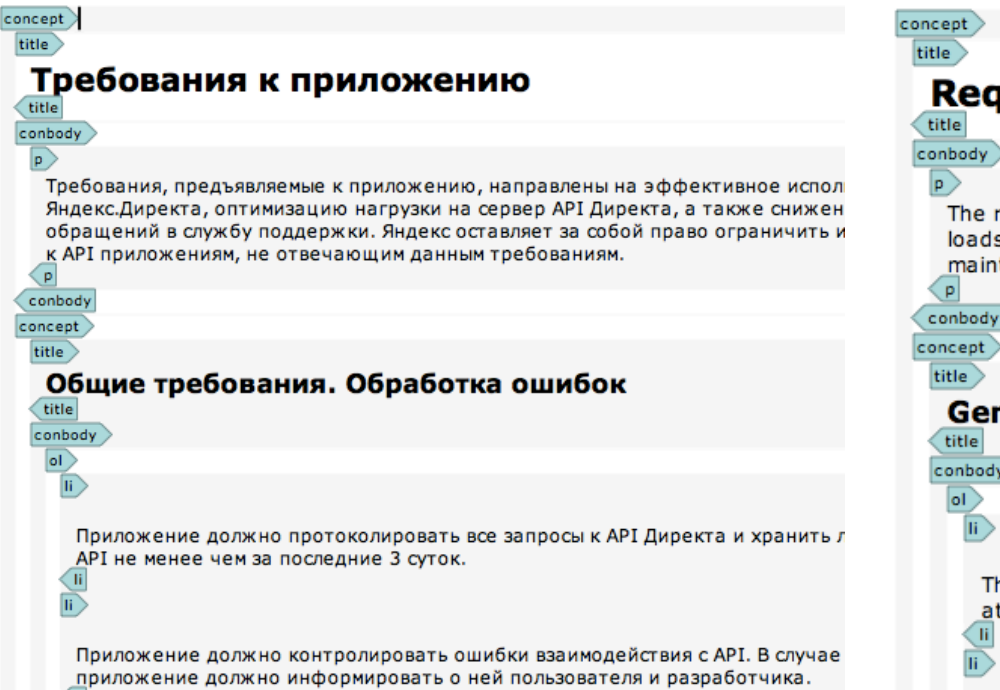

 $\vert \overline{\mathrm{h}} \rangle$ 

#### **EN**

#### **Requirements for an app**

The requirements established for apps are aimed at effective use of Yande loads on the Direct API server, and reducing the number of requests sent maintains the right to restrict and/or forbid API access for applications tha

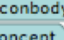

#### **General requirements. Error handling**

conbody

The app must record all requests sent to the Direct API and store logs at least the previous 3 days.

The app must control errors in accessing the API. If errors occur, the ap developer.

### Перевели и забыли

- Как теперь это обновить?
- Кто в лес, а мы по дрова!
- А была ли локализация?

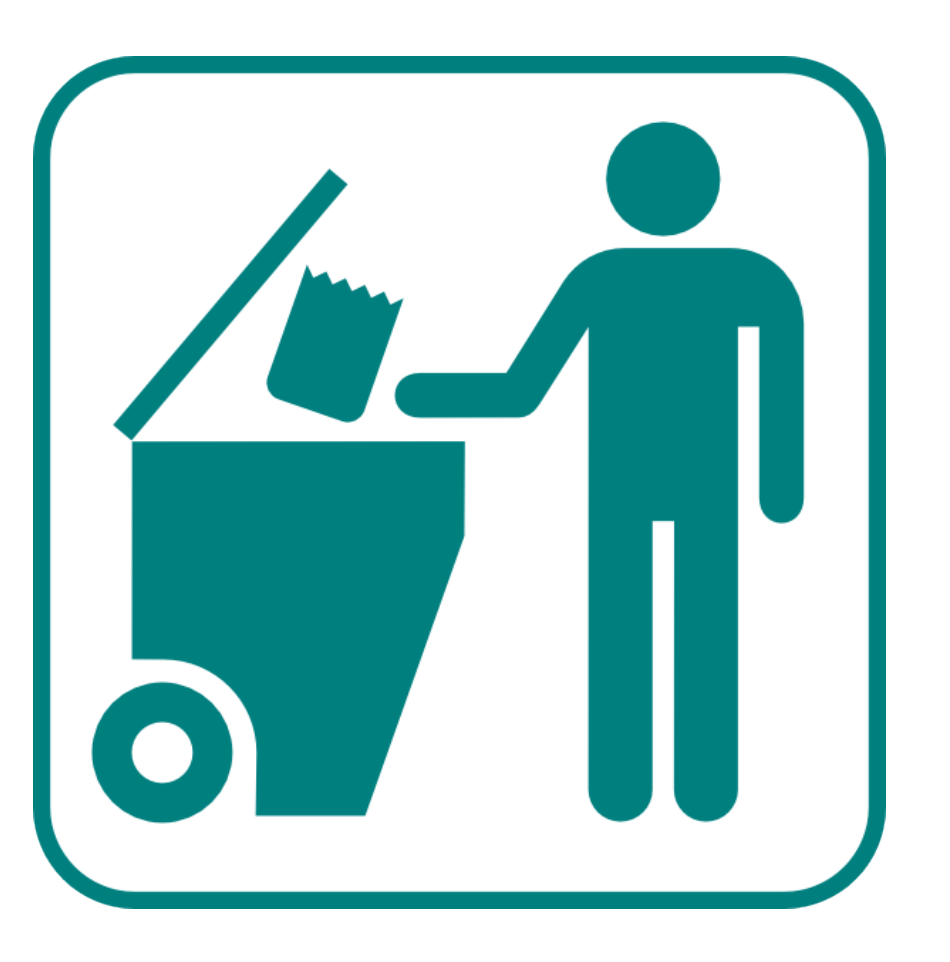

### Только открытые стандарты, только хардкор!

# **OASISIS**

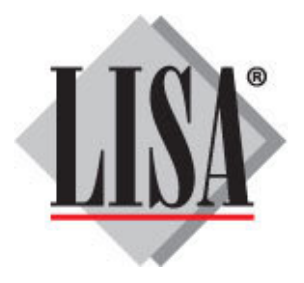

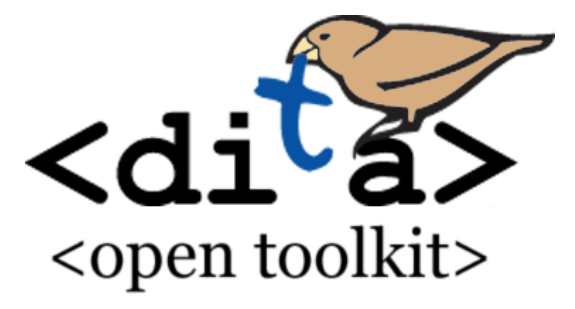

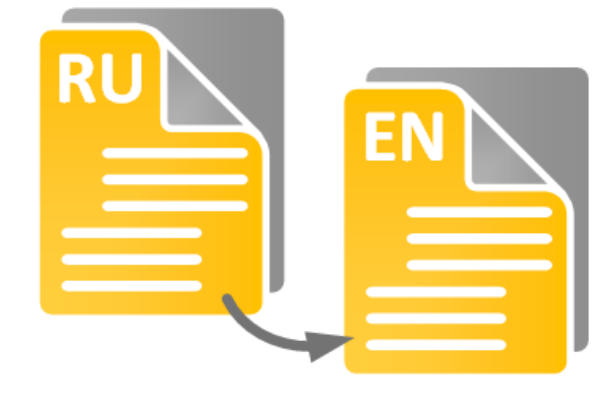

Формат перевода

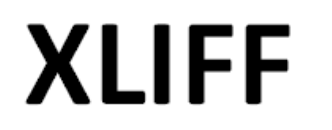

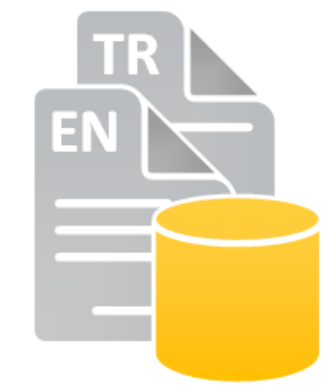

База переводов

**TMX** 

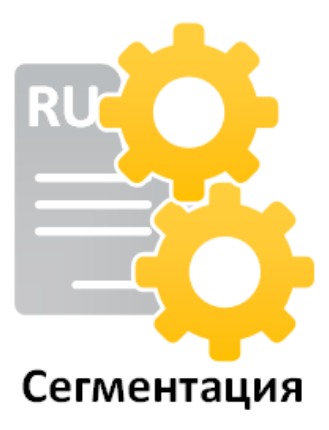

**SRX** 

#### Рыба-меч приходит на помощь

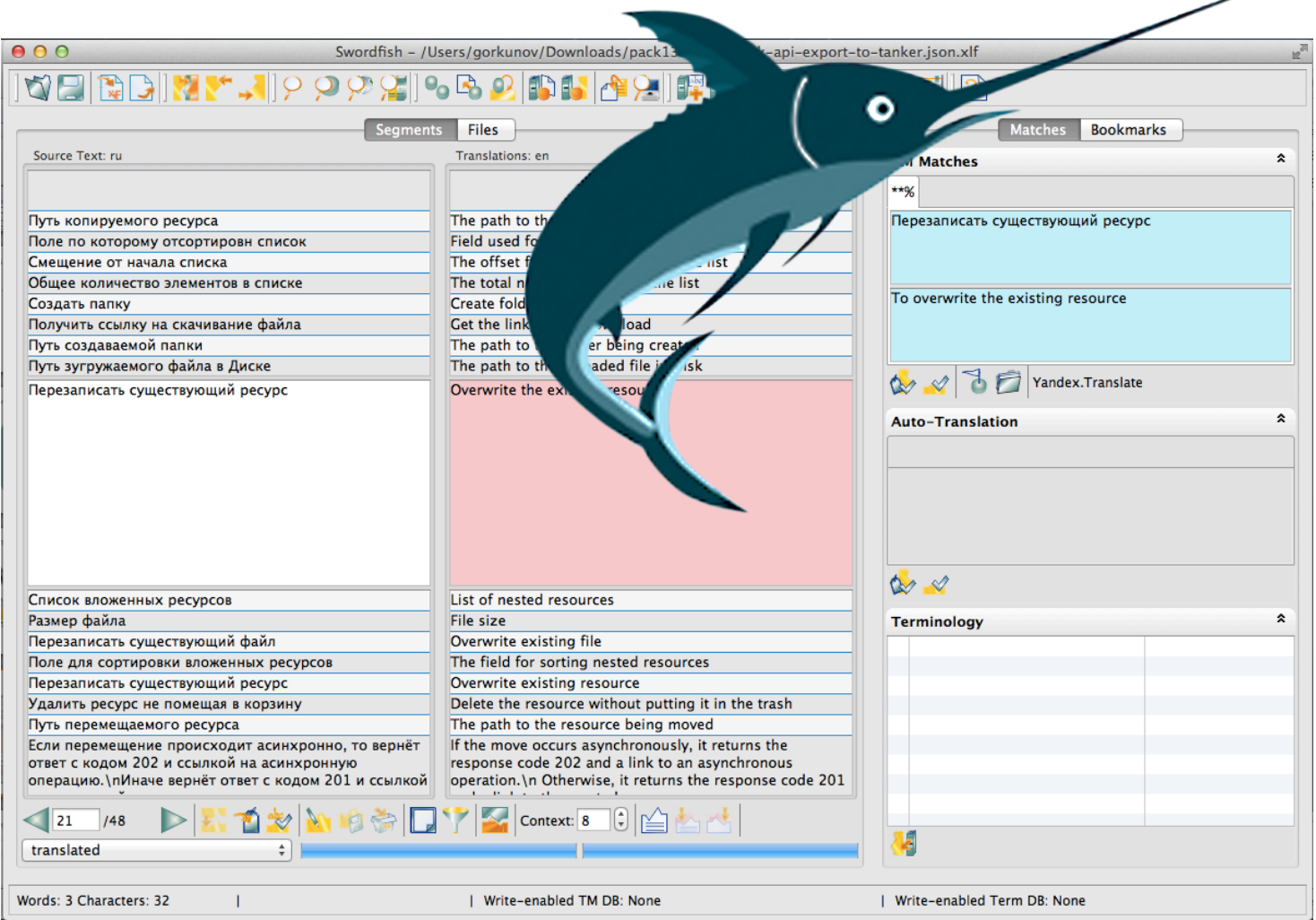

### Что он может?

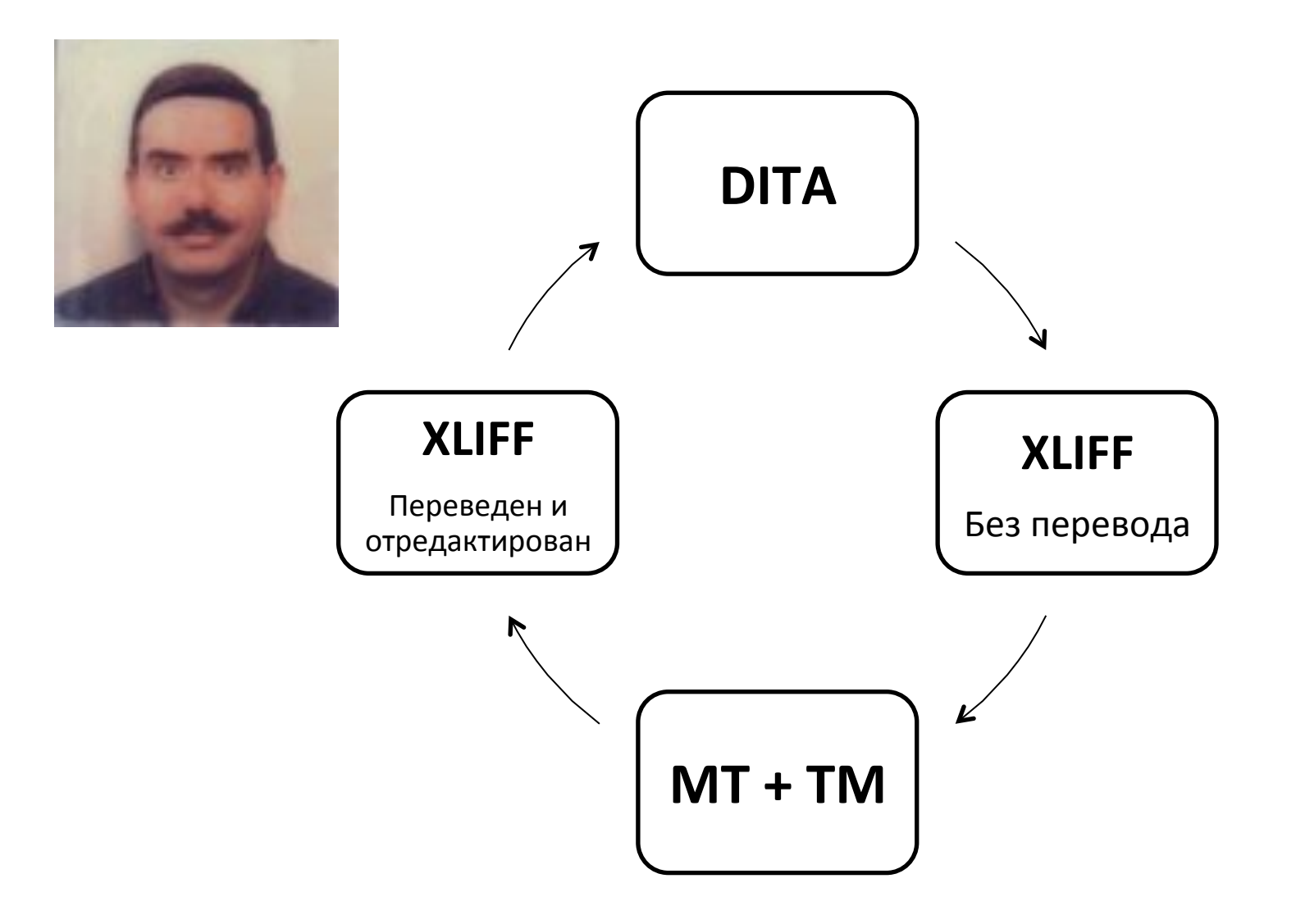

### Нам нужен свой переводчик

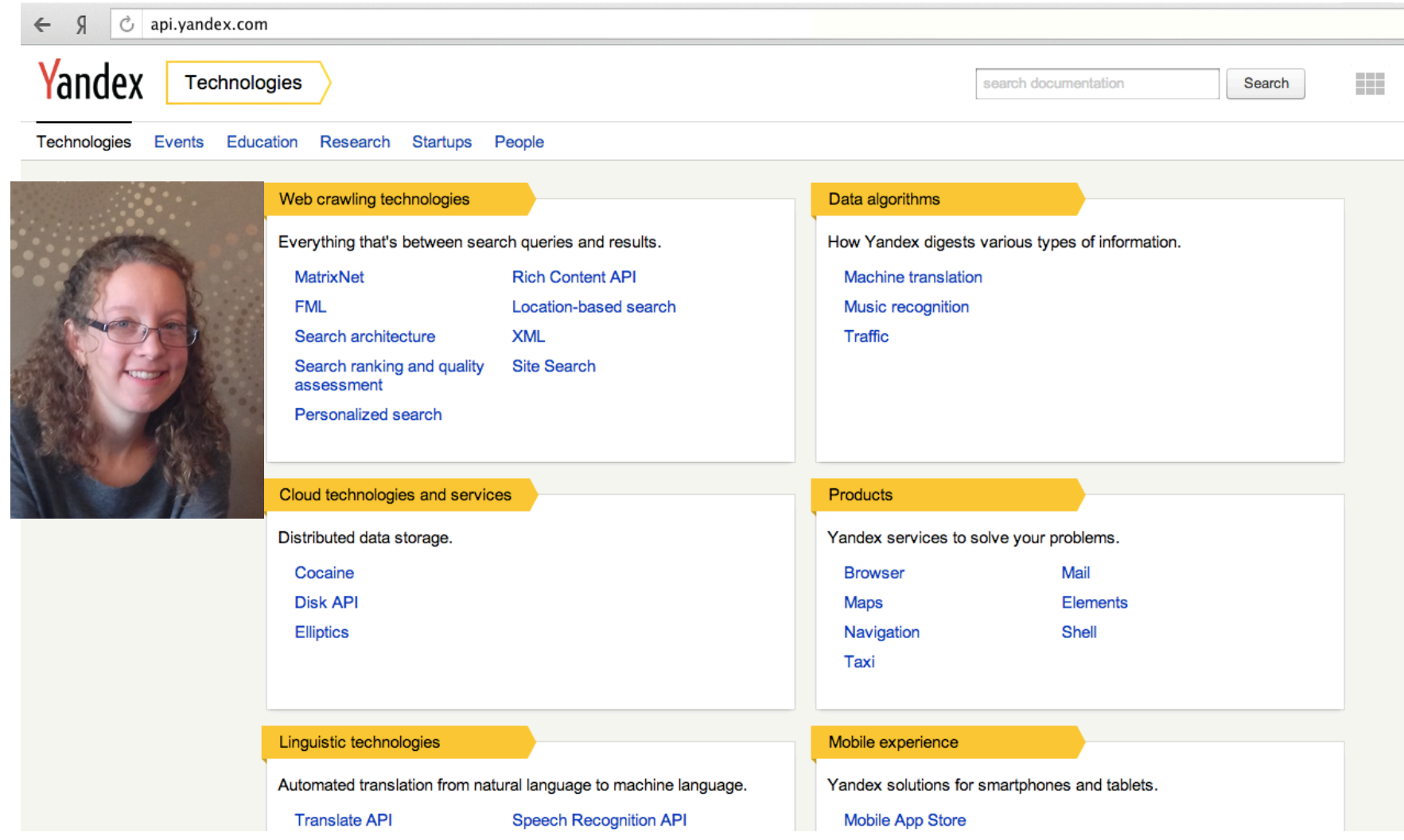

### Допиливаем разметку…

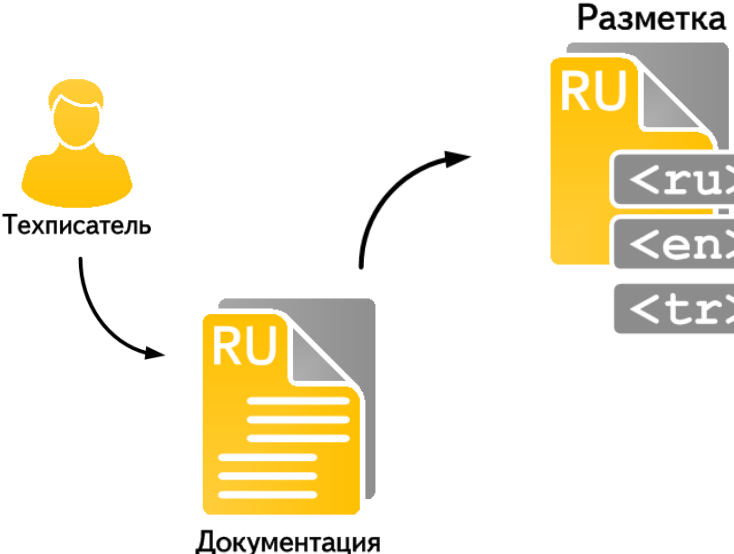

на русском

#### **«Простые» локали:**

Минимальная сумма заказа в Яндекс. Директе составляет <ph locale="ru com">300 py6</ph><ph locale="ua">81 грн</ph><ph locale="tr">17 лир</ph>.

#### **Составные локали:**

<xref href="http://help.yandex.ru/ webmaster/?id=995300" locale="ru-ru ru-com">Помощь Вебмастера</ xref><xref locale="en-ru en-com" href="http://help.yandex.com/ webmaster/?id=1115204">Помощь Вебмастера</xref>

### А также фильтрацию и сборку

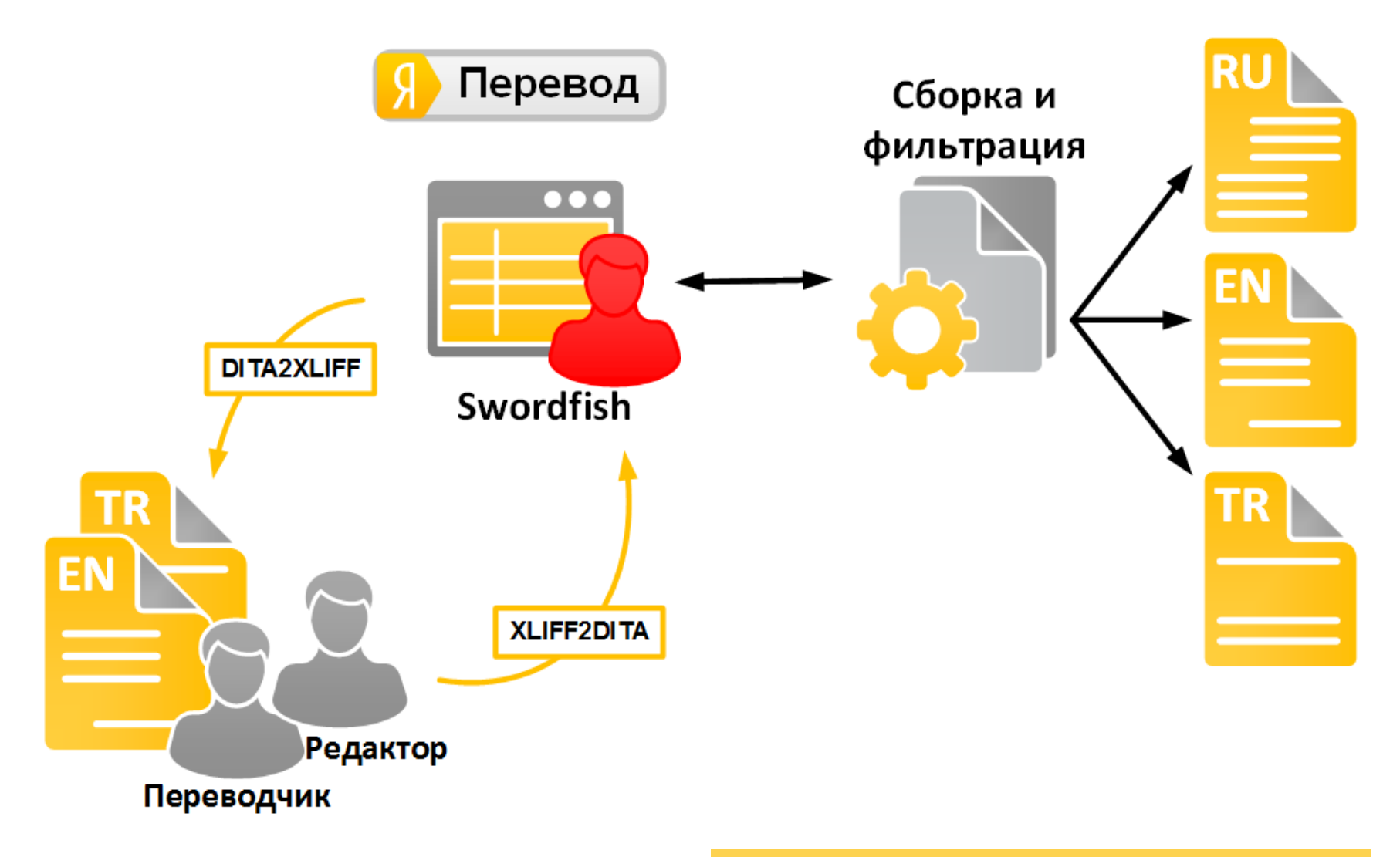

#### А теперь все автоматизируем

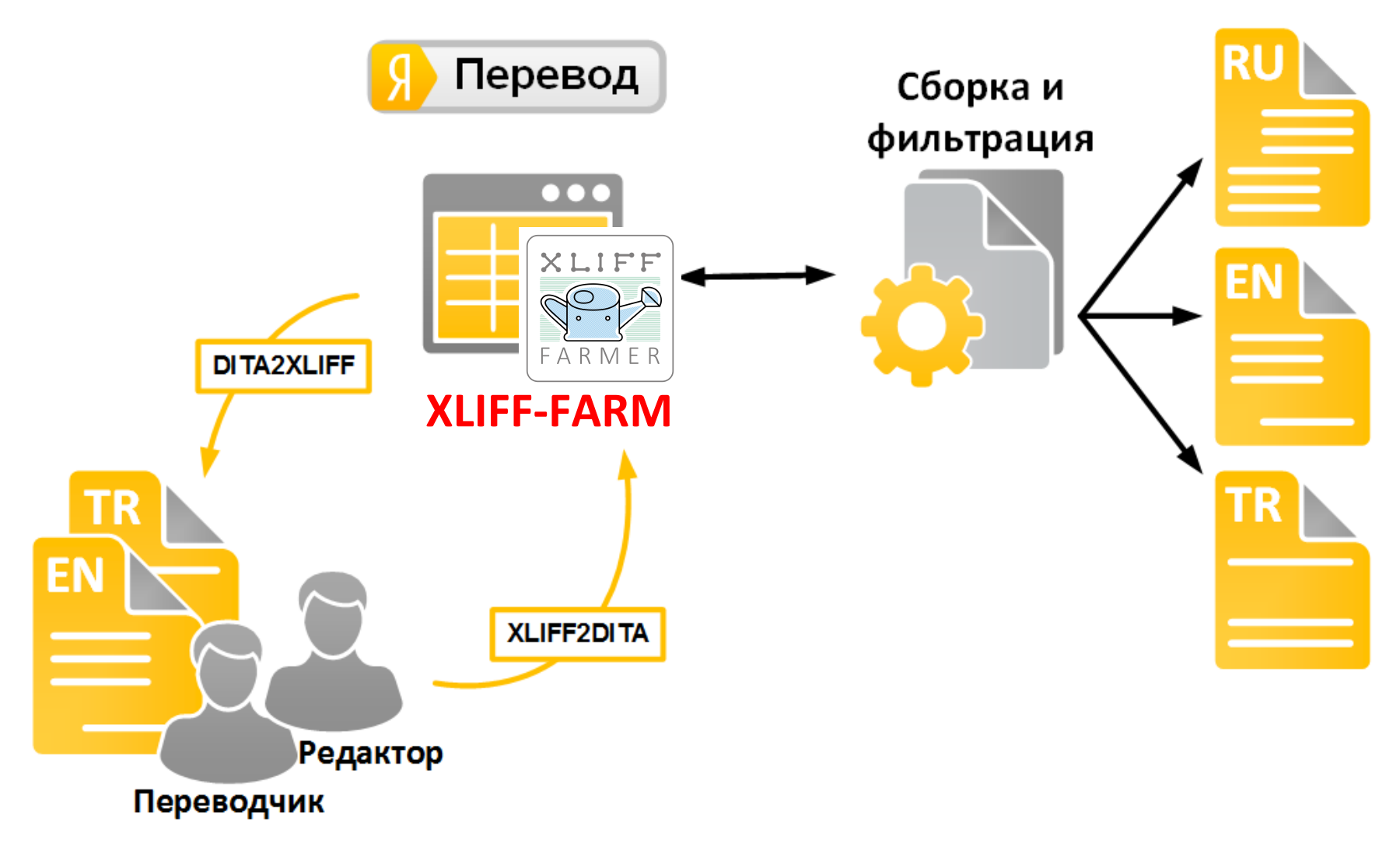

### Что умеет фермер?

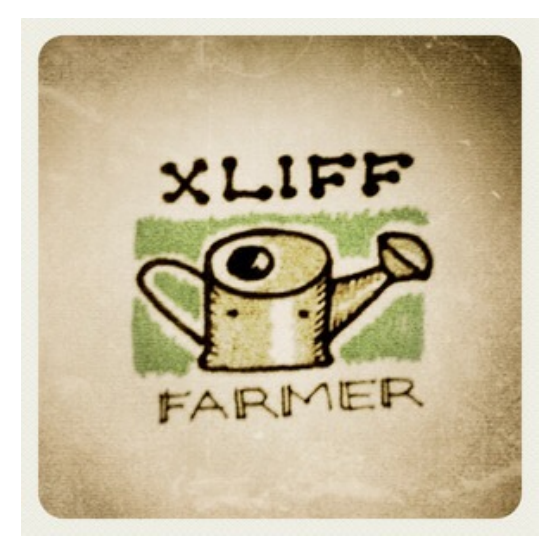

Выполняет три вида работ:

- **Create** (для новых XLIFF-ов)
- **Update** (при каждой итерации перевода)
- **Merge** (для слияния выполненных переводов обратно в DITA)

#### **xliff update disk help ru tr tr**

### Используем Яндекс.Перевод

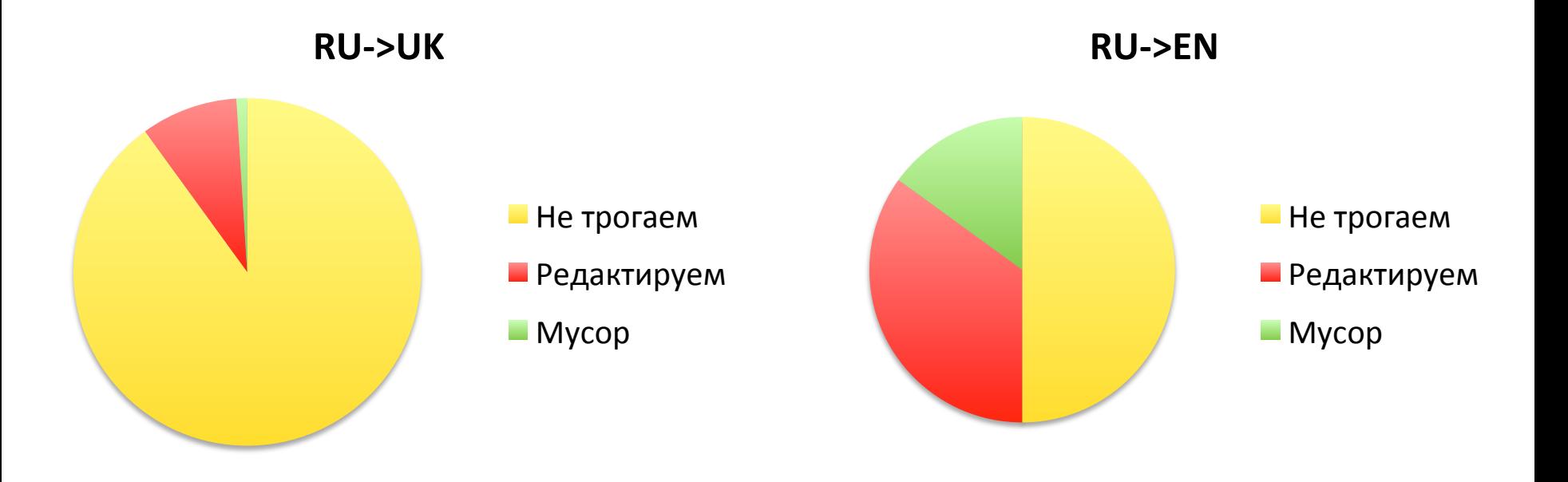

#### Организуем хранение ТМ

#### RemoteTM

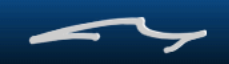

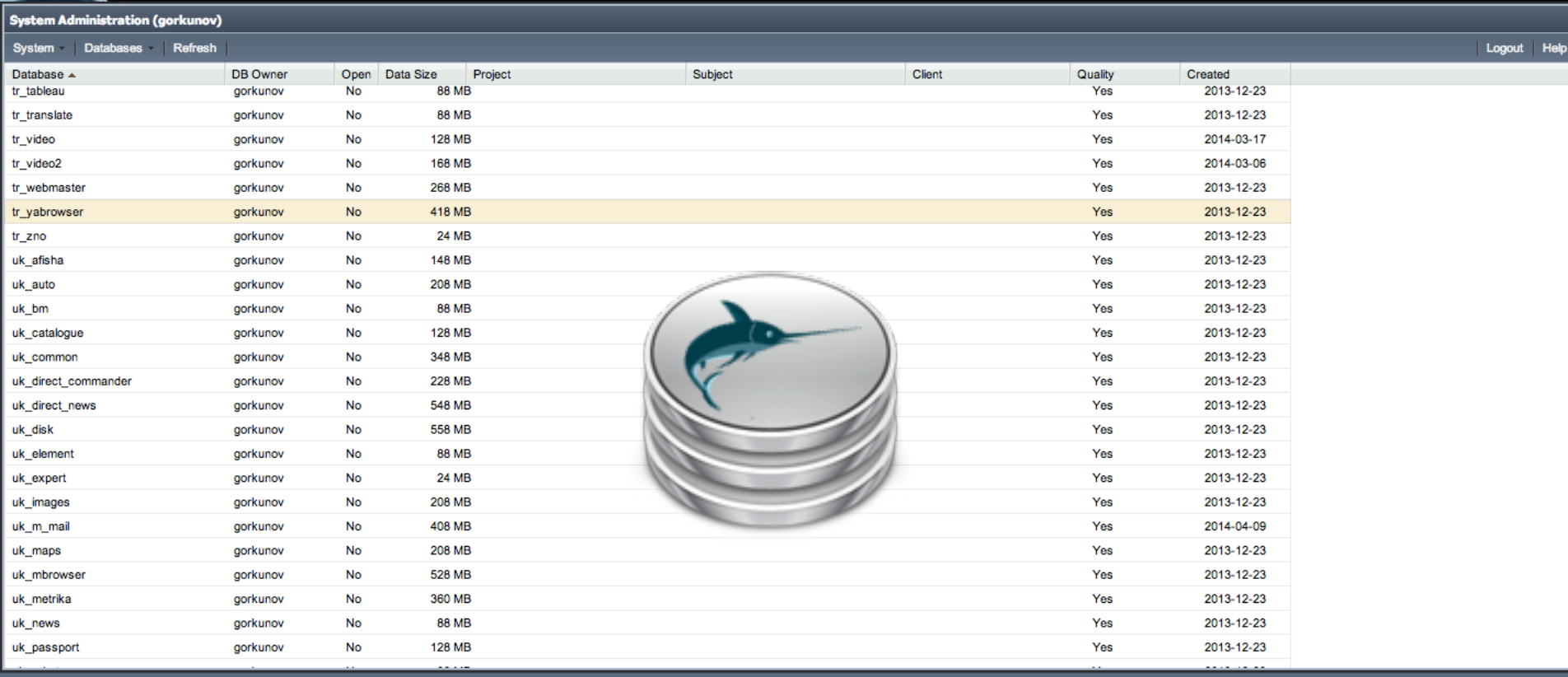

Copyright © 2008 - 2012 Maxprograms

### Заглядываем в будущее

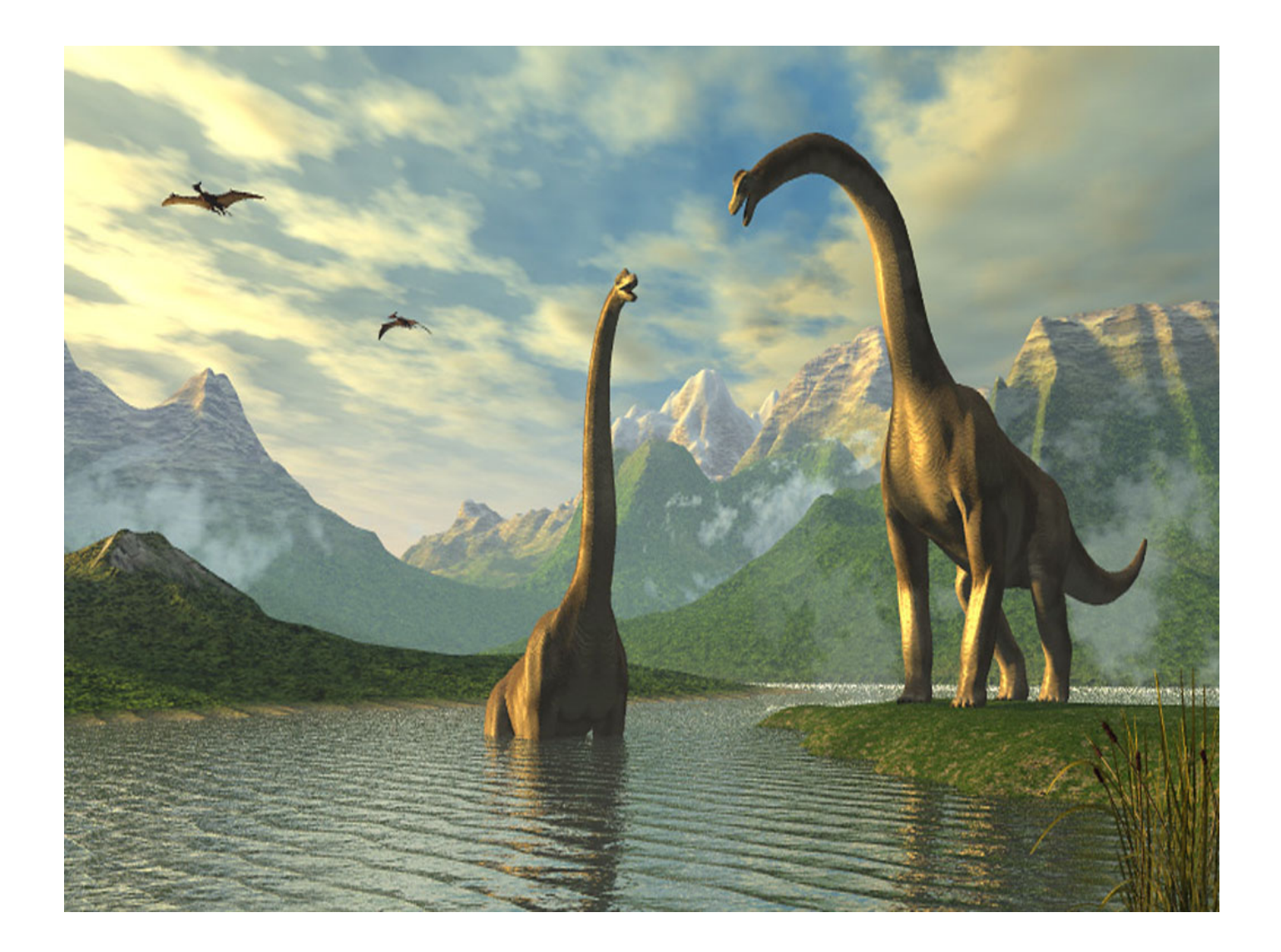

#### Максим Горкунов

Руководитель группы локализации технической документации

@mgorkunov

Клуб техписателей clubs.ya.ru/x-plain yandex-techdoc@yandex-team.ru